**<sup>12</sup> – sábado, 18 de Julho de 2020 Diário do Executivo Minas Gerais - Caderno 1**

**12 – SÁBADO, 18 DE JULHO DE 2020**<br>
7.1.2.1.1 – Para buscar o "Valor" no registro C190 da EFD verificar no campo 11 (VL\_IP).<br>
7.1.2.2 – Regra pilicável aos tipos: Regular e Especial.<br>
7.1.2.3 – Campo disponível para ediçã 7.1.2.1. - 1-<br>2.1.1. - 12.2 – Real and based campo 11 (V<br>7.1.2.3 – Capacita - 12.2 – Real and based campo 12.<br>7.1.3 – CANTRAD, 7.1.3 – CANTRAD, 7.1.3.1 – Southern Capacita<br>1.3.06, 2.2532 – Real and papar processor del tran

campo II (VL\_IPI).<br>2.12.3 – Campo disponivel para edicão pelo contribuinte.<br>7.1.2.3 – Campo disponivel para edicão pelo contribuinte.<br>7.12.3 – Campo disponivel para edicão pelo contribuinte.<br>7.12.4 – Deverá ser informado o Instantinuo C590 e D590 (1.255, 1.254, 1.302, 1.302, 1.303, 1.304, 1.302, 1.304, 1.302, 1.304, 1.302, 1.304, 1.305, 2.306, 1.304, 1.305, 2.306, 2.253, 2.254, 2.302, 2.303, 2.304, 2.305, 2.306).<br>
7.1.3.2 – Regna aplicável

transporte não relacionadas ao processo de produção, comercialização,

e também de transporte aéreo de passageiros deverá lançar neste campo o valor das entradas de mercadorias/insumos/serviços diretamente relacionadas com as prestações de transporte aéreo de passageiros, na mesma proporção das prestações de saída de transporte aéreo de passaprocesso de produção/madistranlização e/ou na prestação de serviço de relação/madistranlização e comunicação ao terviço de comunicação ao terviço de comunicação - TRANSPORTES (PARCELA NÃO UTILIZADA) - T.1.4. – CAMPO 04 (RN (EXCLUSOES - IRANSPORTES (PARCELA NAO UTILIZADA)<br>
EENTRADA)<br>
7.1.4.1 – Somar campo 3 (VL INF ADIC) quando o campo 2<br>
(COD INF ADIC) do Registro E115 da EFD for o código de ajuste<br>
MG000007.<br>
7.1.42 – Somar campo 5 (VL OPR) (COD INF and Sulface 100 INT<br>
MG000007.7.1.4.2 - Son only also state that the state of the state<br>  $7.1.4.3 - \text{Deumann}$ <br>  $7.1.4.3 - \text{Deumann}$ <br>  $7.1.4.4 - \text{Regamma}$ <br>  $7.1.4.4 - \text{Regamma}$ <br>  $7.1.4.5 - \text{Carman}$ <br>  $7.1.4.7 - \text{C}$ <br>  $7.1.4.7 - \text{C}$ <br> MG000001<br>7.1.4.2 – Somar campo 5 (VL\_OPR) dos Registros C190, C790 e D190<br>para os valores com os seguients CFOP – campo 3 (CFOP) dos Regis-<br>tros C190, C790 e D190 (1.354, 1.355, 2.354, 2.355, 3.354, 3.355)<br>7.1.4.3 – Deverã para os valores com os seguntes Cr+<br>tros C190, C790 e D190 (1.354, 1.35<br>7.1.4.3 – Deverao es romados VL<br>7.1.4.4 – VL OPR referente ao sub<br>campo 04 será VL INF\_ADIC + VL<br>7.1.4.4 – Regna aplicável aos tipos: R<br>7.1.4.5 – Camp 7.1.4.3 – Deverai or somados VL\_INF ADIC referente ao subtem<br>7.1.4.1 e VL\_OPR referente ao subitem 7.1.4.2. Ou seja, o valor do<br>7.1.4.4 – Regra aplicável aos tipos: Regular e Especial.<br>7.1.4.5 – Campo disponivel para ediçã 7.1.4.5 – Campo disportivel para edição pelo contribunhe.<br>7.1.4.6 – Deverá ser informado o valor das aquisições de serviços de transporte não relacionadas ao processo de produção, comercialização, industrialização industr mdustrialização ou execução de serviços de transportacidação ou execução de inhém de transporte aèreo de passageiro valoridas de meradoras/innessan proporção das pestações de transportaneamento presentes relacionadas com a

contra determinado estabelecimento e a efetiva prestação do serviço se der para outro estabelecimento, do mesmo titular, será observado

o seguinte:<br>7.1.4.8.1 – o estabelecimento contra o qual se faturou os serviços efetivamente prestados a outro estabelecimento, deverá lançar o correspon-dente valor no campo Transportes (parcela não utilizada) das exclusões

cas entracas.<br>
21.4.8.2 – o estabelecimento para o qual se deu a efetiva prestação dos<br>
serviços de transporte deverá lançar o correspondente valor no campo<br>
Ajuste de Transferência das entradas.

com outras transportadoras inscritas neste Estado, desde que haja emis-são de documento fiscal por parte da subcontratada. Não incluir sub-

7.1.4.7 — O contribunie que preste serviço de transporte aéreo de caraque e também de transporte aéreo de passageiros deverá lançar neste campo<br>
o também de transporte aéreo de passageiros deverá lançar neste campo<br>
o valo 7.1.5 – CAMPO 05 (RN05)<br>
(EXCLUSÕES - SUBCONTRATAÇÃO DE SERVIÇO DE TRANS-<br>
PORTE - ENTRADA)<br>
7.1.5.2 – Regra aplicável aos tipos: Especial e Transportador.<br>
7.1.5.2 – Valor informado pelo contribuinte.<br>
7.1.5.3 – Informar PORTE - ENTRADA)<br>T.S.1 – Regra aplicável aos tipos: Especial e Transportador.<br>7.1.5.2 – Nafor informado pelo contribuinte.<br>7.1.5.2 – Nafor informado pelo contribuinte.<br>7.1.5.2 – Informar o valor dos serviços de transporte com outras transportadoras mesmias neste Estado, desde que haja emisso<br>
são de documento fiscal por parte da subcontratada. Não incluir sub-<br>
CILAG-CAMPO 06 (RN06)<br>
(EXCLUSOES - ATIVO IMOBILIZADO - ENTRADA)<br>
7.1.6.1 – Soma 1.6<br>1.6XCL = D590<br>7.1.6.1 = D590<br>1.555, 7.1.7 = D590<br>1.555, 7.1.7 = D590<br>2.556, 7.1.7 = D590<br>2.556, 7.1.7 = D590<br>2.556, 7.1.7 = D590<br>Registrated Later 1.1.8 = D590<br>1.1.905, Registrated 1.1.905, 2.2.911, 1.905, 2.663, 2.911 (EXCLUSIOES - AITVO IMOBILIZADO - ENTRADA)<br>
2.1.6.1 – Somar campo 5 (VL\_OPR) dos Registros C190, C590, D190<br>
e D590 para os valores com os seguintes CFOP; - campo 3 (CFOP) dos<br>
Registros C190, C590, D190<br>
1.555, 2.406, 2.

7.1.8.1 – Somar campo 5 (VL\_OPR) dos Registros C190/D190/C590/ Registros C190/D190/C590/D590 (1.128, 1.131, 1.213, 1.505, 1.506, dos Registro<br>2.556, 2.557, 1.7.2 – Registro<br>2.556, 2.557, 1.1.3 – CAM<br>(EXCLUSO D590 para os<br>CENCLUSO D590 para os CENCLUSO D590 para os<br>Registros CIL 1.905, 1.906<br>1.905, 1.905, 1.933<br>2.921, 2.922<br>2.921, 2.922<br>2.921, 2.922<br> 2.556, 2.557, 3.556).<br>
7.1.7.2 – Regra aplicável aos tipos: Regular e Especial.<br>
7.1.7.2 – Regra aplicável aos tipos: Regular e Especial.<br>
(EXCLUSÕES - OUTRAS - ENTRADAS)<br>
7.1.8.1 – Somar campo 5 (VL\_OPR) dos Registros C1

rior a seu preço corrente no mercado atacadista do local da operação, ou na falta deste, no mercado atacadista regional, deverá ser lançado neste campo o valor correspondente à diferença entre o valor constante das notas fiscais de transferência e do preço corrente das respectivas Registros C190/D190/C590/D590 (1.128, 1.131, 1.213, 1.132, 1.506, 1.506, 1.606, 1.604, 1.605, 1.664, 1.901, 1.902, 1.903, 1.905, 1.906, 1.907, 1.908, 1.909, 1.901, 1.926, 1.926, 1.926, 1.926, 1.926, 1.926, 1.926, 1.926, 1. e RN010. 2921, 2922, 2923, 2924, 2925, 2933, 2934, 2934, 2949, 3.128, 3.930,<br>
3.949).<br>
1.1.8.2 – Regra aplicável aos tipos: Regular e Especial.<br>
7.1.9 – CAMPO 09 (RN09)<br>
(EXCLUSÕES – AUISTEE - ENTRADAS)<br>
(F. CLUSÕES – AUISTEE - ENT

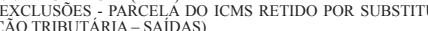

7.1.10 – CAMPO 10 (RN10)<br>
(EXCLUSÕES – EXTRAORDINÁRIAS – ENTRADAS)<br>
7.1.10 – Tegra aplicável aos tipos: Regular e Especial.<br>
7.1.10.2 – Valor informado pelo contribuinte.<br>
7.1.10.3 – Preenchido em caráter extraordinário, e RN010.<br>7.1.112 – Rex (1976)<br>7.1.12 – Rex (1976)<br>FANOS e RNA (1976)<br>(1976)<br>7.1.12.1 – Cap (1976)<br>7.1.12.1 – Cap (1076)<br>7.1.12.1 – Cap (1076)<br>5.104, 5.1.16, 5.1.16, 5.1.16, 5.1.105, 5.2005, 5.2006<br>5.305, 5.2005, 5.2006, 6. 7.1.112 – Regra aplicável ao tipo Transportador: somar os valores das<br>
7.1.12 – Regra aplicável ao tipo Transportador: somar os valores das<br>
7.1.12 – CAMPO 12 (RN12)<br>
(EXCLUSÕES - PARCELA DO ICMS RETIDO POR SUBSTITUI-<br>
(EX da EFD e 10 (VL. ICMS ST) do registo C600 para os CFOP - campo 3<br>(CFOP) dos Registros CT90, C590, C690 e C790: 5.101, 5.102, 5.103, 5.104, 5.105, 5.106, 5.100, 5.110, 5.111, 5.112, 5.113, 5.114, 5.115, 5.116, 5.116, 5.116,

 $\left(\begin{smallmatrix} \frac{3}{2} & 0 \ 0 & \frac{3}{2} \end{smallmatrix}\right)$ 

 $\overline{\mathcal{S}}$ 

**DIÁRIO DC**<br>**DIÁRIO DC**<br>**DIÁRIO DC**<br>**DIÁRIO DC**<br>**DI** AS 2505, 5206, 5207, 5208, 5208, 5208, 5208, 5206, 5205, 5206, 5207, 5401, 5402, 5403, 5408, 5409, 5409, 5300, 5300, 5300, 5300, 5601, 5502, 5500, 5602, 5603, 5603, 560 3.300, 3.307, 5.401, 5.402, 5.403, 5.405, 5.405, 5.408, 5.409, 5.501, 5.514, 5.415, 5.615, 5.651, 5.651, 5.651, 5.651, 5.651, 5.651, 5.6651, 5.6651, 5.6651, 5.6651, 5.6651, 5.668, 5.657, 5.668, 5.657, 5.668, 5.657, 5.668, 5.910, 6.011, 6.102, 6.103, 6.104, 6.105, 6.106, 6.107, 6.106, 6.117, 6.118, 6.119, 6.111, 6.112, 6.113, 6.114, 6.115, 6.116, 6.117, 6.118, 6.119, 6.115, 6.156, 6.225, 6.122, 6.123, 6.120, 6.120, 6.227, 6.226, 6.227, 6.226 **ECUTIVO**<br>7.1.31 – CAMPO 31 (RN31) **(ECUTIVO<br>7.1.31 – CAMPO 31 (RN3)**<br>(ENTRADAS - OUTROS)

**CECUTIVO**<br>7.1.31 – CAMPO 31 (RN31)<br>(ENTRADAS - OUTROS)<br>7.1.31.1 – Aplicar a seguinte<br>regras: RN66 + RN73 + RN79.

**(ECUTIVO**<br>7.1.31 – CAMPO 31 (RN31)<br>(ENTRADAS - OUTROS)<br>7.1.31.1 – Aplicar a seguin<br>7.1.32 – Regra aplicáve<br>7.1.32 – CAMPO 32 (RN32)<br>(TOTAL ENTRADAS)

**ECUT**<br>
7.1.31 – (ENTRA<br>
7.1.31.1<br>
7.1.31.2<br>
Especial.

**(ECUT**<br>
7.1.31 – (<br>
(ENTRA 1.31 – 7.1.31 – 7.1.31 – 7.1.31 – 7.1.32 – 7.1.32 – 7.1.32 – 7.1.32 – 7.1.32 – 7.1.32 – 7.1.32 – 7.1.32 – 7.1.32 – 7.1.32 – 7.1.32 – 7.1.32 – 7.1.32 – 7.1.32 – 7.1.32 – 7.1.32 – 7.1.32 – 7.1.32

Especial.<br>1,331 – 1,331 – 1,331 – 1,331 – 1,331 – 1,332 – 1,332 – 1,332 – 1,332 – 1,332 – 1,332 – 1,332 – 1,332 – 1,342 – 1,352 – 1,352 – 1,352 – 1,352 – 1,352 – 1,352 – 1,352 – 1,352 – 1,352 – 1,352 – 1,352 – 1,352 – 1,35

regras: R. (1.38 – 1.37.2)<br>T. 1.38 – 1.38 – 1.38 – 1.38 – 1.38 – 1.38 – 1.38 – 1.38 – 1.38 – 1.38 – 1.38 – 1.38 – 1.38 – 1.39 – 1.39 – 1.39 – 1.39 – 1.39 – 1.39 – 1.39 – 1.49 – 1.49 – 1.49 – 1.49 – 1.49 – 1.49 – 1.49 – 1.4

7.1.44 – 7.1.44 – 7.1.44 – 7.1.44 – 7.1.44 – 7.1.44 – 7.1.44 – 7.1.44 – 7.1.44 – 7.1.45 – 7.1.45 – 7.1.45 – 7.1.45 – 7.1.46 – 7.1.47 – 7.1.47 – 7.1.47 – 7.1.47 – 7.1.47 – 7.1.47 – 7.1.47 – 7.1.47 – 7.1.47 – 7.1.47 – 7.1.47

7.1.47 – 1.47 – 1.47 – 1.47 – 1.47 – 1.47 – 1.47 – 1.47 – 1.47 – 1.47 – 1.48 – 1.47 – 1.48 – 1.48 – 1.48 – 1.48 – 1.48 – 1.48 – 1.48 – 1.48 – 1.49 – 1.49 – 1.49 – 1.49 – 1.49 – 1.49 – 1.49 – 1.49 – 1.49 – 1.49 – 1.49 – 1.4

(ESTOQ)<br>T.1.48.1 (ESTOQ)<br>T.1.48.2 (Campo 2<br>dezembre 01", ou<br>dezembre 01", ou<br>Especial.<br>T.1.49.1 (ESTOQ 7.1.49.1 (MOT - 11.49.2)<br>HOOS da deter o valdes expecial.<br>T.1.49.3 expecial.<br>T.1.49.3 expecial.<br>T.1.49.3 (MOT - 11.49.4

(ESTOQ)<br>T.1.49.2<br>T.1.49.2<br>T.1.49.2<br>HOOS da HOOS da HOOS da HOOS da HOOS da HOOS da CONTENSE DE TRAFIS<br>T.1.49.3<br>T.1.49.4<br>Compared Especial.<br>T.1.50.2<br>T.1.50.2<br>T.1.50.2<br>T.1.50.2<br>T.1.50.2<br>T.1.50.2<br>T.1.50.2<br>T.1.50.2<br>T.1.50.2<br>T.

1,50 - 1,50 - 1,50 - 1,50 - 1,50 - 1,50 - 1,50 - 1,50 - 1,50 - 1,50 - 1,50 - 1,50 - 1,50 - 1,51 - 1,51 - 1,51 - 1,51 - 1,51 - 1,51 - 1,51 - 1,51 - 1,51 - 1,51 - 1,51 - 1,51 - 1,52 - 1,51 - 1,52 - 1,52 - 1,52 - 1,52 - 1,52

7.1.52.1<br>7.1.52.2<br>7.1.52.2<br>Especial.<br>7.1.53.9<br>T.1.53.1<br>7.1.53.2<br>7.1.54.2<br>7.1.54.2<br>7.1.54.2<br>7.1.54.2<br>7.1.54.2<br>7.1.54.2<br>7.1.54.2<br>7.1.54.2<br>7.1.54.2<br>7.1.54.2<br>7.1.54.2<br>2<br>Especial ORO - 1<br>7.1.54.1<br>2<br>7.1.54.1<br>2<br>2<br>7.1.54.1<br>7.1.55

(DRO - 1<br>7.1.53.1<br>7.1.53.2<br>7.1.54.2<br>7.1.54.1<br>7.1.54.2<br>7.1.55.2<br>7.1.55.2<br>7.1.55.2<br>7.1.55.2<br>7.1.55.2<br>7.1.55.2<br>7.1.55.1<br>7.1.55.1<br>7.1.55.0<br>7.1.55.0<br>7.1.55.0<br>7.1.55.0<br>7.1.55.0<br>7.1.55.0<br>7.1.55.0<br>7.1.55.0<br>7.1.55.0<br>7.1.55.0<br>7.1.55

A autenticidade deste documento pode ser verificada no endereço http://www.jornalminasgerais.mg.gov.br/autenticidade, sob o número 3202007172353020112.

**TECUTIVO**<br>7.1.31 – CAMPO 31 (RN31)<br>(ENTRADAS - OUTROS)<br>7.1.31.1 – Aplicar a seguinte fórmula considerando os valores das

MINAS GERA<br>
7.1.58.1 – Valor informado pelo contribuinte.

**MINAS GERAIS - (**<br>
7.1.58.1 – Valor informado pelo contribuinte.<br>
7.1.58.2 – Regra aplicável aos tipos: Regular,<br> *FS*<sub>1</sub>0-CAMPO 59 (RN59)<br>
(DRO - LUCRO OU PREJUÍZO OPERACIONAL)

7.1.58.1<br>7.1.58.2<br>Especial.

7.1.58.1<br>7.1.58.2<br>Especial.<br>(DRO - I<br>7.1.59.1<br>Papecial.<br>Especial.

7.1.58.1<br>
7.1.58.2<br>
Especial.<br>
7.1.59 – 1<br>
7.1.59.1.59.2<br>
7.1.59.2<br>
7.1.60.1<br>
7.1.60.1<br>
7.1.60.1<br>
1.121, 1.1.501, 1.2<br>
7.1.60.1<br>
7.1.60.1<br>
1.121, 1.1.602<br>
7.1.602

7.1.58.1<br>
7.1.58.2<br>
Especial.<br>
7.1.59 – 1.59.2<br>
7.1.59 – 1.59.2<br>
7.1.59.2<br>
7.1.59.2<br>
Especial.<br>
1.1.21, 1.1.0.2<br>
1.1.21, 1.1.0.2<br>
CP0 e CP0 2.1.1.60.2<br>
Especial.<br>
1.1.21, 1.1.60.2<br>
Especial.<br>
1.1.60.2<br>
Especial.<br>
1.1.60.2<br>

Especial.

 $7.1.0012$ <br> $7.1.61 - 1.002$ <br> $7.1.61 - 1.611$ <br> $(ENTRA)$ <br> $1.409$ ,  $1.1.62 - 1.621$ <br> $1.409$ ,  $1.1.62 - 1.621$ <br> $1.1.62 - 7.1.621$ <br> $1.1.62.1$ <br> $1.1.62.1$ <br> $1.1.62.2$ <br> $1.1.63.1$ <br> $1.1.63.1$ <br> $1.1.63.1$ <br> $1.1.63.1$ <br> $1.1.63.1$ <br> $1.1.63.1$ <br> $1.$ 

Especial.

1441, 11.63<br>16.22 Especial.<br>71.62.22 Especial.<br>71.63.0 EF (ENTRA 15.63.11.63.22)<br>71.63.22 Especial.<br>71.64.41.164.41.150.590 EF 71.64.12<br>71.64.41.165.11.64.22<br>71.64.42.71.64.22<br>71.64.22<br>71.64.22<br>71.64.22<br>71.64.22<br>71.64.22<br>7

(EWIKA 1<br>1.64.1 D590 EF 1.64.1 D590 EF 1.64.1 D590 EF 1.64.2 ERPC 1.1.64.2 L590 EF 1.1.64.2 L51.65 – 1.65 – 1.65 – 1.65 – 1.65 – 1.65 – 1.65 – 1.1.65 – 1.1.65 – 1.1.65 – 1.1.65 – 1.1.65 – 1.1.65 – 1.1.65 – 1.1.65 – 1.1.66

 $\ell$ , 1.03.1<br> $\pm 1.554$ ,  $1.1.65$ ,  $2$ <br> $\pm 1.554$ ,  $1.1.66$ ,  $\pm 1.1.66$ ,  $\pm 1.1.66$ ,  $\pm 1.1.66$ ,  $\pm 1.1.66$ ,  $\pm 1.1.67$ ,  $\pm 1.1.67$ ,  $\pm 1.1.67$ ,  $\pm 1.1.67$ ,  $\pm 1.1.67$ ,  $\pm 1.1.67$ ,  $\pm 1.1.67$ ,  $\pm 1.1.67$ ,  $\pm$ 

Especial.

Especial.<br>T.1.67 – 167 – 167 – 167 – 167 – 167 – 167 – 167 – 167 – 167 – 167 – 167 – 167 – 167 – 168 – 168 – 168 – 168 – 168 – 168 – 168 – 168 – 168 – 168 – 168 – 168 – 168 – 168 – 168 – 168 – 168 – 168 – 168 – 168 – 168 –

 $\frac{7}{1.67}$ .<br> $\frac{7}{2.168}$  –  $\frac{1}{2.168}$ <br> $\frac{1}{2.168}$  –  $\frac{1}{2.168}$ <br> $\frac{1}{2.168}$  –  $\frac{1}{2.169}$ <br> $\frac{1}{2.169}$  –  $\frac{1}{2.169}$  –  $\frac{1}{2.169}$ <br> $\frac{1}{2.169}$  –  $\frac{1}{2.169}$ <br> $\frac{1}{2.169}$  –  $\frac{1}{2.169}$ <br> $\frac{1}{2.170$ 

Especial.

2.205, 2.<br>2.411, 2.205, 2.<br>2.411, 2.002, 2.<br>7.1.700 – The March Control of the Schedule Range (ENTRA<br>2.255, 2.<br>2.255, 2.<br>7.1.71.71.71.71.71.71.71.72.1<br>7.1.71.71.71.71.72.1<br>7.1.72.1.71.72.1.71.1.72.1<br>2.8990 (ENTRA 7.1.72.1.

 $7.1.71 - 1$ <br> $7.1.71 - 1$ <br> $7.1.71.1 - 2$ <br> $7.1.71.12$ <br> $1.72 - 1.72$ <br> $1.72 - 1.72.1$ <br> $1.72.1$ <br> $1.72.1$ <br> $1.73.1$ <br> $1.73.1$ <br> $1.73.1$ <br> $1.73.1$ <br> $1.73.1$ <br> $1.73.1$ <br> $1.73.1$ <br> $1.74.2$ <br> $2.906$ ,  $2.255$ ,  $2.906$ ,  $2.2933$ ,  $2.2$ <br> $2.916$ ,

/1.1/2-1<br>(ENTRA dos Regiãos 2.355, 2.2<br>2.355, 2.2<br>2.355, 2.2<br>2.355, 2.2<br>Especial.<br>(ENTRA 7.1.73.1-7.1.74.2.2.906, 2.2.903, 2.2.101.2.2.155.100, 2.2.100, 2.2.100, 2.2.100, 2.2.100, 2.2.2.2.100, 2.2.<br>2.900, 2.2.100, 2.2.2.2.

Especial.

(ENTIRADAS - DE OUINCO<br>
(ENTIRADAS - DE OUINCO<br>
2.1.73.1 – Somar campo 5 (V<br>
e D590 para os valores com<br>
2.407, 2.414, 2.415, 2.505, 3.656, 2.5756, 2.5756, 2.577, 2.003, 2.663, 2.67<br>
2.906, 2.907, 2.908, 2.909, 2.919, 2.91

*E* D590 para os vatores con<br>
e D590 para os vatores considerados Registros C190, C590, L<br>
1.456, 1.557, 1.601, 1.602, 1.505, 1.505, 1.507, 1.901, 1.901, 1.902, 1.903, 1.904, 1.905, 1.922, 1.923, 1.924, 1.915, 1.912<br>
1.922

MINAS GERAIS - CADERNO 1<br>7.1.58.1 – Valor informado pelo contribuinte.<br>7.1.58.2 – Regra aplicável aos tipos: Regular, Transportador e

**MINAS GERAIS - CADERNO 1**<br>
7.1.58.1 – Valor informado pelo contribuinte.<br>
7.1.59 – CAMPO 59 (RN59)<br>
Especial.<br>
(DRO - LUCRO OU PREJUÍZO OPERACIONAL)<br>
7.1.59 – Aplicar a seguinte fórmula considerando os valores das<br>
7.1.59

**MINAS GERAIS - CADERNO 1**<br>
7.1.58.1 – Valor informado pelo contribuinte.<br>
7.1.59 – CAMPO 59 (RN59)<br>
(DRO - LUCRO OU PREJUÍZO OPERACIONAL)<br>
7.1.59 – CAMPO 59 (RN59)<br>
7.1.59.1 – Aplicar a seguinte fórmula considerando os va

**MINAS GERAIS - CADERNO 1**<br>
7.1.58.1 – Valor informado pelo contribuinte.<br>
7.1.58.2 – Regra aplicável aos tipos: Regular, Transportador e<br>
Especial.<br>
7.1.59 – CAMPO 59 (RN59).<br>
7.1.59 – CAMPO 59 (RN59).<br>
7.1.59 – CAMPO 59

**MINAS GERAIS - CADERNO 1**<br>
7.1.58.1 – Valor informado pelo contribuinte.<br>
7.1.58.2 – Regra aplicável aos tipos: Regular, Transportador e<br>
Especial.<br>
Especial.<br>
2.1.59 – CAMPO 59 (RN59),<br>
7.1.59 – CAMPO 59 (RN59),<br>
7.1.59

7.1.58.2 – Read informatio pelo controlumine.<br>
7.1.58.2 – Regra aplicável aos tipos: Regular, Transportador e Especial.<br>
Especial.<br>
7.1.59 – CAMPO 59 (RN59).<br>
(DRO - LUCRO OU PREJUÍZO OPERACIONAL)<br>
7.1.59 – CAMPO 59 (RN59

7.1.00 – CAMP of Webor<br>(ENTRADAS - DO (ENTADO - COMPRAS)<br>7.1.00.1 – Somar campo 5 (VL OPR) dos Registros C190 e C590 para<br>7.1.60.1 – Somar campo 5 (VL OPR) dos Registros C190 e C590; (1.101, 1.112, 1.112, 1.121, 1.113, 1.

(ENYIRADAS - DO ESTADO - IRANSFERENCIAS)<br>
(E.A) C. EASI. A Some ampo 5 (VL\_OPR) dos Registros C190, C590<br>
e D590 para os valores com os seguintes CFOP - campo 3 (CFOP)<br>
dos Registros C190, C590 e D590: (1.151, 1.152, 1.153

(ENTRADAS - DO ESTADO - EDERCIO, 12.51, 1.252, 1.250, 1.261, 1.200, 1.200, 1.200, 1.200, 1.200, 1.200, 1.200, 1.200, 1.200, 1.200, 1.200, 1.200, 1.200, 1.200, 1.200, 1.200, 1.200, 1.200, 1.200, 1.200, 1.200, 1.200, 1.200, dos Kegistros C190, D190, C590 e D590, (1.201, 1.202, 1.202, 1.202, 1.204, 1.202, 1.204, 1.202, 1.204, 1.410, 1.411, 1.515, 1.204, 1.361, 1.660, 1.660, 1.661, 1.662).<br>
7.1.62.2 – Regra aplicável aos tipos: Regular, Transpo

7.1.62.2 – Regra aplicavel aos tipos: Regular, Transportador e<br>
7.1.62.1 – Norma campo 5 (VL\_OPR) dos Registros C190, C590<br>
TENTRADAS - DO IESTADO - ENERGÍA ELÉTRICA)<br>
7.1.63.1 – Somar campo 5 (VL\_OPR) dos Registros C190,

Especial.<br>
ESPECIATADAS - DO ESTADO - COMUNICAÇÕES)<br>
(ENTRADAS - DO ESTADO - COMUNICAÇÕES)<br>
7.1.64.1 – Somar campo 5 (VL\_OPR) dos Registros C190, C590 e<br>
D590 EFD para os valores com os seguintes CFOP - campo 3 (CFOP)<br>
dos

7.164.1 – somar campo 5 (VL\_OPR) dos Registros C190, C390 e<br>17.94.1 – somar Campo 3 (CFOP)<br>D590 EFD para os valores com os seguintes CFOP - campo 3 (CFOP)<br>1.305, 1.306).<br>1.305, 1.306).<br>1.305, 1.306).<br>1.1305, 1.306).<br>1.130

BDSVETD para os valores com os seguntes C+OP-campo 3 (C+OP)<br>dos Registros C190, D190, C590 e D590 EFD: (1.351, 1.352, 1.353, 1.353, 1.353, 1.356, 1.366, 1.66. CAMPO 66 (RN66)<br>7.1.65.2 – Regna aplicável aos tipos: Regular,

008 Kegistros C190, C90, D190 e D590; (1.128, 1.131, 1.213, 1.436, 1.576, 1.576, 1.576, 1.576, 1.576, 1.576, 1.576, 1.575, 1.557, 1.557, 1.576, 1.576, 1.576, 1.576, 1.576, 1.576, 1.576, 1.576, 1.576, 1.576, 1.576, 1.576, 1

7.1.67.2 – Regra aplicavel aos tipos: Regular, Transportador e 7.1.67.2 – Regra aplicavel aos tipos: Registros C190 e C590 para os sudores como seguintes CFOP - campo 3 (CFOP) do Registros C190 e C590 i (2.101, 2.102, 2.1

7.1.67.1 – Somet camps 5 (VL. OPR)<br>
(ENTRADAS - DE OUTROS ESTADOS - COMPRAS)<br>
7.1.67.1 – Somet campo 5 (VL. OPR) dos Registros C190<br>
e C590: (2.101, 2.102, 2.111, 2.113, 2.115, 2.117, 2.118, 2.120, 2.121,<br>
2.122, 2.124, 2

Especial.<br>
EAC-CAMPO 68 (RN68)<br>
T.I.68 – CAMPO 68 (RN68)<br>
(ENTRADAS - DE OUTROS ESTADOS - TRANSFERÊNCIAS)<br>
7.1.68.1 – Somar campo 5 (VL\_OPR) dos Registros C190, C590<br>
10.590 para os valores com os seguintes CFOP - campo 3

7.1.69.1 – Regra aplicavel aos tipos: Regular, Transportador e<br>
7.1.69.1 – Negra aplicavel aos tipos: Regular, Transportador e<br>
ESpecial.<br>
7.1.69 – CAMPO 69 (RN69)<br>
(ENTRADAS – DE OUTROS ESTADOS - DEVOLUÇÕES)<br>
7.1.69.1 –

2.411, 2.304, 2.004, 2.001, 2.005, 2.002, 2.002, 2.302, 2.304, 2.304, 2.504, 2.504, 2.000, 2.501, 2.000, 2.500, 2.500, 2.500, 2.57, 2.7.1.70.2 – Regra aplicável aos reguintes CFOP - campo 3 (CFOP) dos Registros C190, C590

(ENIRADAS - DE OUIROS ESTADOS - ENERGIADOS - ENERGIA ELENCA<br>
(ENIRADAS - DE OUIROS ESTADOS - ENERGIA (ELENCA)<br>
2.1.70.1 – Somar campo 5 (VL\_OPR) dos Registros C190, C590<br>
2.98 Registros C190, C590 e D590 EFD: (2.251, 2.252

2.2.93, 2.250, 2.257).<br>
2.1250, 2.250, 2.257).<br>
ENTRADAS - DE OUTROS ESTADOS - COMUNICAÇÕES)<br>
(ENTRADAS - DE OUTROS ESTADOS - COMUNICAÇÕES)<br>
7.1.71. - COMPO 71 (RN71)<br>
2.917.1.1. - Somar campo 5 (VL\_OPR) dos Registros C190

(ENTIRADAS - DE OUTROS ESTADOS - COMUNICAÇUES)<br>
7.1.71.1 – Somar campo 5 (VL OPR) dos Registros C190, C590, D590<br>
para os valores com os seguintes CFOP - campo 3 (CFOP) dos Registros C190, C590, D590<br>
tros C190, C590, D590

(ENIRADAS - De OUTROS ESTADOS - IRANSFORTES)<br>
(ENIRADAS - De OUTROS ESTADOS - IRANSFORTES)<br>
2.3.55, 2.355, 2.356, 2.931, 2.932)<br>
dos Registros C190, D190, C590<br>
e D590 para os valores com os seguintes CFOP - campo 3 (CFOP)

7.1.74 – Somar campo 5 (VL\_OPR) dos Registros C190, C590, D190<br>
2.6256 para os valores com os eguintes CFOP - campo 3 (CFOP)<br>
2.407, 2.414, 2.415, 2.505, D190 e D590: (2.128, 2.131, 2.213, 2.400,<br>
2.407, 2.414, 2.415, 2.5

Especial.<br>
ESpecial – CAMPO 61 (RN61)<br>
(ENTRADAS - DO ESTADO - TRANSFERÊNCIA<br>
7.1.61.1 – Somar campo 5 (VL\_OPR) dos Regis<br>
e D590 para os valores com os seguintes CFOP -<br>
dos Registros (190, C590 e D590; (1.151, 1.152, 1.<br>

Especial.<br>
ESPECIA (ENTRADAS - DO ESTADO - DEVOLUÇÕES)<br>
(ENTRADAS - DO ESTADO - DEVOLUÇÕES)<br>
7.1.62.1 – Somar campo 5 (VL\_OPR) dos Registre<br>
e D590 para os valores com os seguintes CFOPD<br>
dos Registres (190, D190, C590 e D

**(ECUTIVO**<br>7.1.31 – CAMPO 31 (RN31)<br>(ENTRADAS - OUTROS)<br>7.1.31.1 – Aplicar a seguinte fórmula considerando os valores das<br>regras: RN66 + RN73 + RN79.<br>7.1.31.2 – Regra aplicável aos tipos: Regular, Transportador e

**TECUTIVO**<br>
7.1.31 – CAMPO 31 (RN31)<br>
(ENTRADAS - OUTROS)<br>
7.1.31.1 – Aplicar a seguinte fórmula considerando os valores das<br>
regras: RN66 + RN73 + RN79.<br>
Especial.<br>
Especial.<br>
7.1.32- – CAMPO 32 (RN32)<br>
7.1.32.1 – Aplicar

**THADAS - OUTRO 31 (RN31)**<br>
7.1.31 – CAMPO 31 (RN31)<br>
7.1.31.1 – Aplicar a seguinte fórmula considerando os valores das<br>
regras: RN66 + RN73 + RN79.<br>
7.1.32 – CAMPO 32 (RN32)<br>
7.1.32 – CAMPO 32 (RN32)<br>
7.1.32.2 – Regra apl

**(ECUTIVO**<br>
7.1.31 – CAMPO 31 (RN31)<br>
7.1.31 – Aplicar a seguinte fórmula considerando os valores das<br>
7.1.31.1 – Aplicar a seguinte fórmula considerando os valores das<br>
regnas: RN66 + RN73 + RN79.<br>
Especial.<br>
7.1.32 – CAM

7.1.33 – CAMPU 33 (KNS3)<br>
T.1.33 – CAMPU 33 (KNS3)<br>
T.1.33.1 – Aplicar a seguinte fórmula considerando os valores das<br>
7.1.33.1 – Aplicar a seguinte fórmula considerando os valores das<br>
T.1.34 – CAMPO 34 (RNS4)<br>
CSAIDAS -

7.1.34.1 – Apiecar a seguinte formula considerando os valores das<br>
7.1.34.2 – Regra aplicável aos tipos: Regular e Especial.<br>
7.1.35 – CAMPO 35 (RN35)<br>
7.1.35 – CAMPO 35 (RN35)<br>
(SAIDAS - DEVOLUÇÃO)<br>
7.1.35 – CAMPO 35 (RN

regras: KN91 + KN98 + KN104 + KN92 + KN99 + KN104<br>7.1.37 – CAMPO 37 (RN37)<br>CSAÍDAS - TRANSPORTE)<br>7.1.37 – CAMPO 37 (RN37)<br>7.1.37 – Aplicar a seguinte fórmula considerando os valores das<br>7.1.37.2 – Regra aplicável aos tipos

7.1.38.1 – Apincar a seguite tormula considerando os valores das<br>
7.1.38.1 – Apincar a seguite tormula considerando os valores das<br>
7.1.38.2 – Regra aplicável aos tipos: Regular e Especial:<br>
(IOTAL SAÍDAS)<br>
7.1.39 – CAMPO

7.1.392 – lipo Iransportator: valor da RNS7.<br>
7.1.40 – CAMPO 40 (RN40)<br>
(ENTRADAS - AUTUAÇÕES FISCAIS)<br>
7.1.40 – CAMPO 40 (RN40)<br>
7.1.40.1 – Valor da RN86.<br>
7.1.412 – Regra aplicável aos tipos: Regular e Especial.<br>
7.1.41

(ENTIRADAS<br>
HORTIFRUTIGRAN)EIROS)<br>
7.1.44.1 – Valor da RN84.<br>
7.1.44.1 – Nalor da RN84.<br>
7.1.44.2 – Regra aplicável aos tipos: Regular e Especial.<br>
7.1.45 – CAMPO 45 (RN45)<br>
7.1.45 – CAMPO 45 (RN45)<br>
SUMO PRÓPRIO)<br>
8.1.45.

7.1.40.2 – Regra aplicável aos tipos: Regular e Especial.<br>
7.1.47 – CAMPO 47 (RN47)<br>
7.1.47 – CAMPO 47 (RN47)<br>
7.1.47.1 – Valor da RN114.<br>
7.1.47.2 – Regra aplicável aos tipos: Regular e Especial.<br>
7.1.48.1 – CAMPO 48 (RN

(SAIDMS – COOPERATIVAS)<br>7.1.47.1 – Valor da RN114.<br>7.1.47.1 – Valor da RN14.<br>6.7.1.48.2 – Regra aplicável aos tipos: Regular e Especial.<br>7.1.48.1 – Campo 3 (VL\_INV) do Registro H005 da EFD.<br>7.1.48.1 – Campo 3 (VL\_INV) do R

7.1.46.1 – Valor da RNI12.<br>
7.1.46.2 – Regra aplicável aos tipos: R<br>
7.1.46.2 – Regra aplicável aos tipos: R<br>
7.1.47 – CAMPO 47 (RN47)<br>
7.1.47.1 – Valor da RNI14.<br>
7.1.47.1 – Valor da RNI14.<br>
7.1.47.1 – Valor da RNI14.<br>
7.

(DRO - DEVOLUÇÕES/ABATIMENTOS)

7.1.48.1 – Campo 3 (VL\_INT<br>7.1.48.2 – Buscar a información de antigada<br>Campo 2 (DT\_INV) do Regentino do ano-base. No apelas dezenho do ano-base.<br>7.1.43.3 – Regra aplicáve 611, 2011, 2011, 2013, 2014, 2015, 7.1.49.1 – CAMPO

Let 0 vana - 5112454454 – 0 vana - 51245444<br>
21.449.3 – Quando a empresses operation and the entregue. A informação de et no Campo 4 (MOT\_INV) có<br>
21.49.3 – Quando a empresa entregue. A informação de et no Campo 4 (MOT\_INV

estoque constará do mês de encerramento, normalmente na última EFD entregue. A informação de encerramento de atividade será identificada

Campo 2 (DI\_INV) do Negastro H000 da EFD, que e a refereire a<br>dezembro do ano-base. No Campo 4 (MOT\_INV) deverá ser código<br>"01", ou seja, só aplica o código "01" para o campo 48.<br>T.1.48.3 – Regra aplicável aos tipos: Regul

7.1.49.1 – Campo 53 (VL\_INV) do Negastro H000 da EPD<br>
7.1.49.2 – Buscar a informação na EFD de fevereiro do ano subsequente ao ano-base (ano-base 4-1), Campo 2 (DT\_INV) do Registro<br>
H005 da EFD, que é a referente a dezembr

stated constant on the content method of the method serial and the<br>entregue. A informação de enceramento de atividade será identificada<br>7.1.49.4 – Regra - aplicável aos tipos: Regular, Transportador e<br>7.1.49.4 – Regra - ap

7.1.50.1 – Valor informado pelo contribuinte.<br>7.1.50.2 – Regra aplicável aos tipos: Regular, Transportador e 7.1.50.2 – Regra aplicável aos tipos: Regular, Transportador e Especial.<br>7.1.51 – CAMPO 51 (RN51)<br>7.1.51 – CAMPO

7.1.52.1 – Valor informado pelo contribuinte.<br>
7.1.52.2 – Regra aplicável aos tipos: Regular, Transportador e<br>
Especial.<br>
7.1.53 – CAMPO 53 (RN553)<br>
7.1.53 – Aplicar a seguinte fórmula considerando os valores das<br>
7.1.57.1

7.1.53 – Aplicar a seguinte formula considera<br>regns: RNS0 - RNS1 - RNS2.<br>7.1.54 – CAMPO 54 (RNS4)<br>7.1.54 – CAMPO 54 (RNS4)<br>(DRO - CMS / CPS / CSP)<br>(DRO - CMS / CPS / CSP)<br>7.1.54 – CAMPO 54 (RNS4)<br>(CDRO - CMS / CPS / CSP)<br>7

7.1.57.2 – Regra aplicavel aos tipos: Regular, 17.1.37.2.7.2.<br>
Especial.<br>
CAMDAS - OUTROS)<br>
7.1.38.1 – Aplicar a seguinte fórmula considerando o<br>
7.1.38.1 – Aplicar a seguinte fórmula considerando o<br>
7.1.38.2 – Regra aplic

7.1.14.3 – Campo disponível para edição pelo contribuinte.<br>7.1.14.4 – Deverá ser informado o valor correspondente às prestações<br>de serviço de transporte iniciadas em outros países, iniciados em outras de serviço de transporte iniciadas em outros países, iniciados em outras unidades da Federação e/ou transporte de natureza municipal. carga e de passageiros, deverá lançar neste campo o valor correspon-dente às prestações de saídas de transporte aéreo de passageiros.

6.699, 6.660, 6.661, 6.662, 6.67, 6.994, 6.910, 7.129, 7.212, 7.133, 2.887, 6.60, 6.61, 6.62, 6.67, 6.91, 6.92, 6.71, 11.33 – Regra aplicável aos tipos: Regular e Especial.<br>7.1.13.3 – Regra aplicável aos tipos: Regular e E (EXCLUSIOES - AIIVO IMOBILIZADO - SAIDAS)<br>
7.1.15.1- Somar campo 5 (VL\_OPR) dos Registros C190, C590 e D590<br>
para os valores com os seguintes CFOP: - campo 3 (CFOP) Registros<br>
C190, C590 e D590 (5412, 5.551, 5.552, 5.553, dos Registro<br>6.557, 7.556<br>7.1.116 2 – Rex CLUSO 1<br>F. 11.17 – CAICLUSO 1<br>F. 11.17 – CAICLUSO 1<br>F. 11.17 – CAICLUSO 1<br>CLUSO 103, 5.905<br>5.903, 5.905<br>6.903, 5.905<br>6.906, 6.697, 6.918<br>6.917, 6.918<br>6.917, 6.918<br>6.917, 6.918<br>7.1. 6.501,  $1.76 - 2$  MPO 17 (RN17)<br>7.1.16.2 – Regra aplicável aos tipos: Regular e Especial.<br>7.1.16.2 – Regra aplicável aos tipos. Registros C190, C590, D190<br>(EXCLUSÕES – OUTRAS - SAÍDAS)<br>7.1.17.1 – Somar campo 5 (VL\_OPR) dos

rior a seu preço corrente no mercado atacadista do local da operação, ou na falta deste, no mercado atacadista regional, deverá ser lançado neste campo, o valor correspondente à diferença entre o valor constante

das notas fiscais de transferência e do preço corrente das respectivas

2901, 3900, 3900, 390/, 3900, 3909, 3999, 3911, 3912, 3913, 3913, 3913, 3913, 3903, 3903, 3913, 5916, 5917, 5918, 5919, 5920, 5921, 5922, 5923, 5924, 6935, 5924, 5925, 5926, 5929, 5921, 5922, 5923, 5924, 6031, 6041, 6012, 7.1.20.3 – Regra aplicável ao tipo Transportador: somar os valores da RN14 e RN10<br>
7.1.21 – CAMPO 21 (RN21)<br>
7.1.21 – CAMPO 21 (RN21)<br>
7.1.21 – CAMPO 21 (RN21)<br>
7.1.21.1.2 – Regra aplicável aos tipos Regular e Especial: so 7.1.20 – CAMPO 20 (RN20)<br>TIOPAL DAS EXCLUSÕES - SAÍDAS)<br>
7.1.20.1 – Regra aplicável ao tipo Regular: somar os valores das RN12,<br>
RN13, RN15, RN16, RN17, RN18 e RN19.<br>
7.1.20.2 – Regra aplicável ao tipo e Especial: somar os RN13, R<br>T.1.20.2<br>7.1.20.3 - RN14 e IRN14 - RN14 - RN14 - RN14 - RN14 - T.1.21<br>7.1.21 - T.1.21 - T.1.21<br>7.1.21 - T.1.22 - T.1.22<br>CVAF - Ers das RN37, R1.22.21<br>7.1.22 - T.1.22.1<br>7.1.23 - T.1.22.21<br>7.1.23 - T.1.23.4<br>7.1.23 - 7.1.20.2 – Regra aplicável ao tipo e Especial: somar os valores das<br>
RN12, RN13, RN14, RN15, RN16, RN17, RN18 e RN19.<br>
7.1.20.3 – Regra aplicável ao tipo Transportador: somar os valores da<br>
RN14 e RN19.<br>
7.1.21.1 – CAMPO 2 7.1.21.1.<br>
7.1.21.1.22 – 7.1.21.2<br>
7.1.22 – 7.1.22.1<br>
7.1.22 – 7.1.22.1<br>
7.1.22 – 7.1.22.1<br>
7.1.23.2<br>
7.1.23.1<br>
7.1.23.3<br>
8.2 – 7.1.23.1<br>
7.1.23.2<br>
7.1.23.2<br>
7.1.23.3<br>
7.1.23.4<br>
7.1.23.4<br>
8.2<br>
7.1.24.4<br>
0.0<br>
0.0<br>
7.1.24.4<br>

res das RN39, RN42, RN43, RN43, RN43, RN42, RN43, RN21, P.<br>P.1.21.2 – Regra aplicavel at RN25, RN25, RN25, RN25<br>RN37, RN42 e subtrair os va<br>NN37, RN42 e subtrair os va<br>NN25, RN42 e subtrair os va<br>CAMP - ENTRADAS)<br>7.1.22. – (VAF) 7.1.22 – CAMPO 22 (RN24)<br>
7.1.22 – CAMPO 22 (RN22)<br>
7.1.22 – CAMPO 22 (RN22)<br>
7.1.22 – Regra aplicável aos tipos Regular e Especial: somar os valo-<br>
res das RN32, RN40, RN41 e subtrar os valores das RN4 e RN11.<br>
7.1.22.1 – (VAT-1<br>
2.2.1.1.22.2.1.1.2.2.1.1.2.2.2.1.1.2.2.2.1.1.2.2.2.1.1.2.2.1.1.2.3.1.1.2.3.1.1.2.3.1.7.1.1.23.3.2.2.1.7.1.1.23.3.2.2.1.7.1.1.2.3.3.2.1.2.3.1.7.1.2.3.3.2.1.2.3.1.7.1.2.3.3.2.1.2.2.1.1.2.4.1.1.1.2.3.3.1.2.2.4.1.1.1.2 7.1.22.1 – Regra aplicavel asso upos reguiar especial. Somal os valores and the considerando os valores das RN26 (RN21) \* 0,2.<br>
7.1.22 – Regra aplicável ao tipo Transportador: aplicar a seguinte fórmula considerando os val

7.1.23.1 – The Regular: aplicated aos tipos:<br>
TALC - COUTRAS ENTRADAS)<br>
7.1.23.1 – Tipo Regular: aplicar a seguinte fórmula considerando os<br>
valores das regras de negócio: RN44 + RN45 + RN46 + RN47<br>
7.1.23.2 – Tipo Especia (VAF - UVAF - UVAF - UVAF - UVAF - UVAF - UVAF - UVAF - UVAF - UVAF - UVAF - UVAF - UVAF - UVAF - UVAF - UVAF - UVAF - UVAF - UVAF - UVAF - UVAF - UVAF - UVAF - UVAF - UVAF - UVAF - UVAF - UVAF - UVAF - UVAF - UVAF - UVAF 7.1.23.1 – Inportagual: appeara a seguinte fórmula considerando os sudores das regras: a picipora a seguinte fórmula considerando os valores das regras de negócio: RN44 + RN46 + RN46 + RN47<br>7.1.23.2 – Tipo Especial: aplica

7.1.23.4<br>Especial.123.4 – 1<br>Especial.124 – 1<br>ONA valore 1.1.24 – 1<br>7.1.24 – 1<br>7.1.25 – 1<br>7.1.25 – 1<br>PAR (NAF) – 1.25 – 1<br>Especial.20 – 1.1.25 – 1<br>7.1.25 – 1.25 – 1.25 – 1.25 – 1.25 – 1.25 – 1.25 – 1.25 – 1.25 – 1.25 – 1.25 7.1.23.4 – Tipo Transportado<br>
28 valores das regars de negó<br>
3.1.24 – CAMPO 24 (RN24)<br>
7.1.24 – CAMPO 24 (RN24)<br>
7.1.24 – CAMPO 25 (RN25)<br>
7.1.24.1 – Regra aplicáve<br>
7.1.25.1 – Aegra aplicáve<br>
7.1.25.1 – Aplicar a seguin<br> (CNTRADAS - Devolucion Signal Considerando os valores das regras de negócio: RN21 - RN22.<br>
7.1.24 – CAMPO 24 (RN24)<br>
7.1.24.1 – Somar os valores das regras RN22 e RN23.<br>
7.1.24.1 – Somar os valores das regras RN22 e RN23.<br> Especial.<br>
2.1.25.1 – AMPO 25 (RN25)<br>
7.1.25.1 – Aplicar a seguinte formula considerando os valores das<br>
7.1.25.1 – Aplicar a seguinte formula considerando os valores das<br>
Ergas: RN21 - RN24.<br>
2.1.25.2 – Regra aplicável ao Especial.<br>
Especial – CAMPO 26 (RN26)<br>
7.1.26.1 – Aplicar a seguinte fórmula considerando os valores das<br>
7.1.26.1 – Regra aplicável aos tipos: Regular, Transportador e<br>
Especial.<br>
7.1.27 – CAMPO 27 (RN27)<br>
7.1.27 – CAMPO

Especial. 7. J.25.2<br>Especial.<br>T.1.26. – 12. (ENTRA<br>T.1.26. – 12. (ENTRA<br>T.1.26.2. – 12. (ENTRA FILIST)<br>T.1.27. – 1.27. – 1.27. – 1.28. – 1.28. – 1.28. – 1.28. – 1.28. – 1.28. – 1.28. – 1.28. – 1.28. – 1.28. – 1.28. – 1.28. – 1.28. – Especial.

Documento assinado eletrônicamente com fundamento no art. 6º do Decreto nº 47.222, de 26 de julho de 2017.